## Essay on my favourite book >>>CLICK HERE<<<

Essay on my favourite book

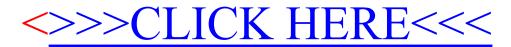